## **REACTOME\_TGF\_BETA\_RECEPTOR\_SIGNALING\_ACTIVATES\_SMADS**

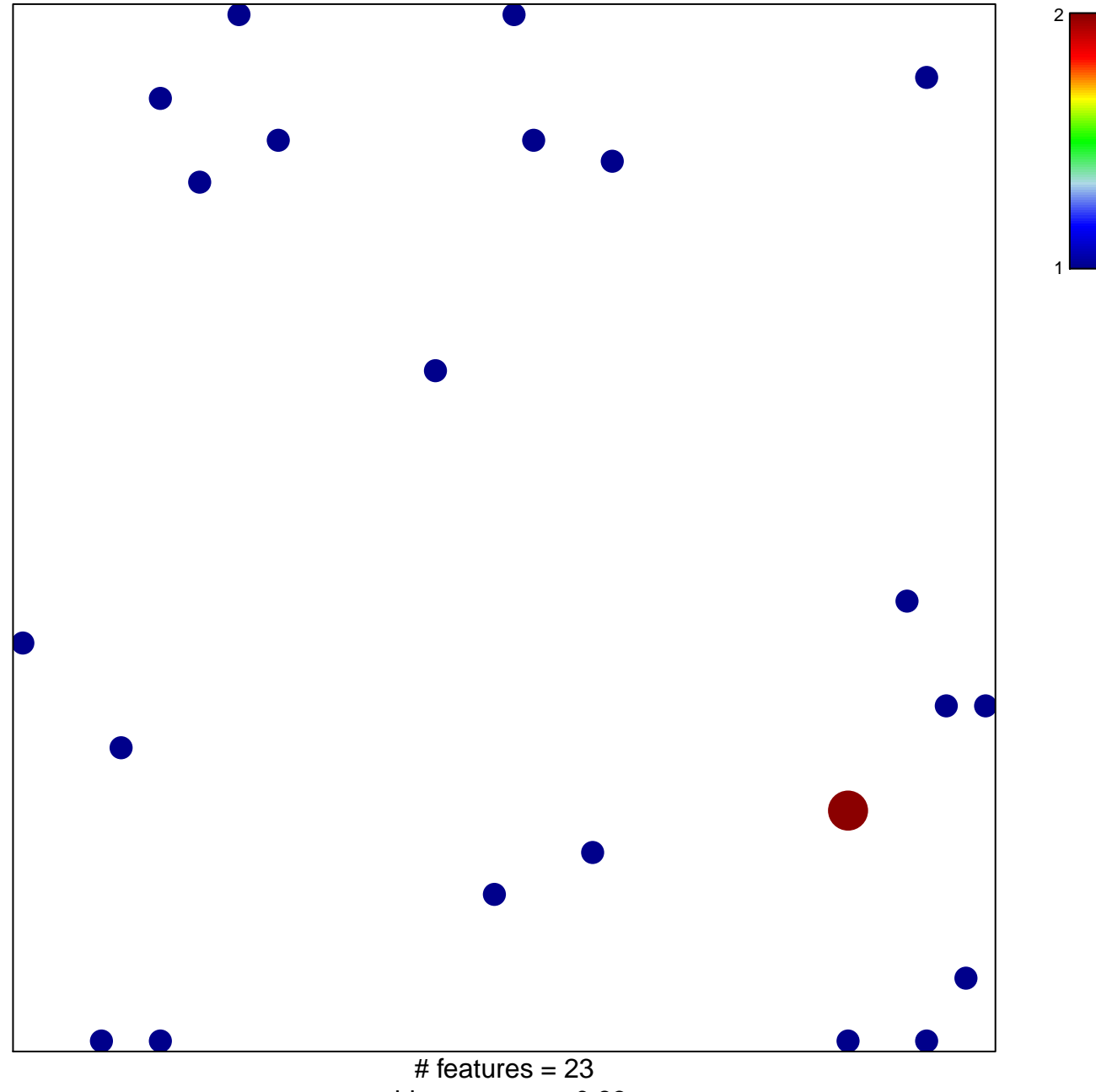

chi–square  $p = 0.83$ 

## **ME\_TGF\_BETA\_RECEPTOR\_SIGNALING\_ACTIVATE**

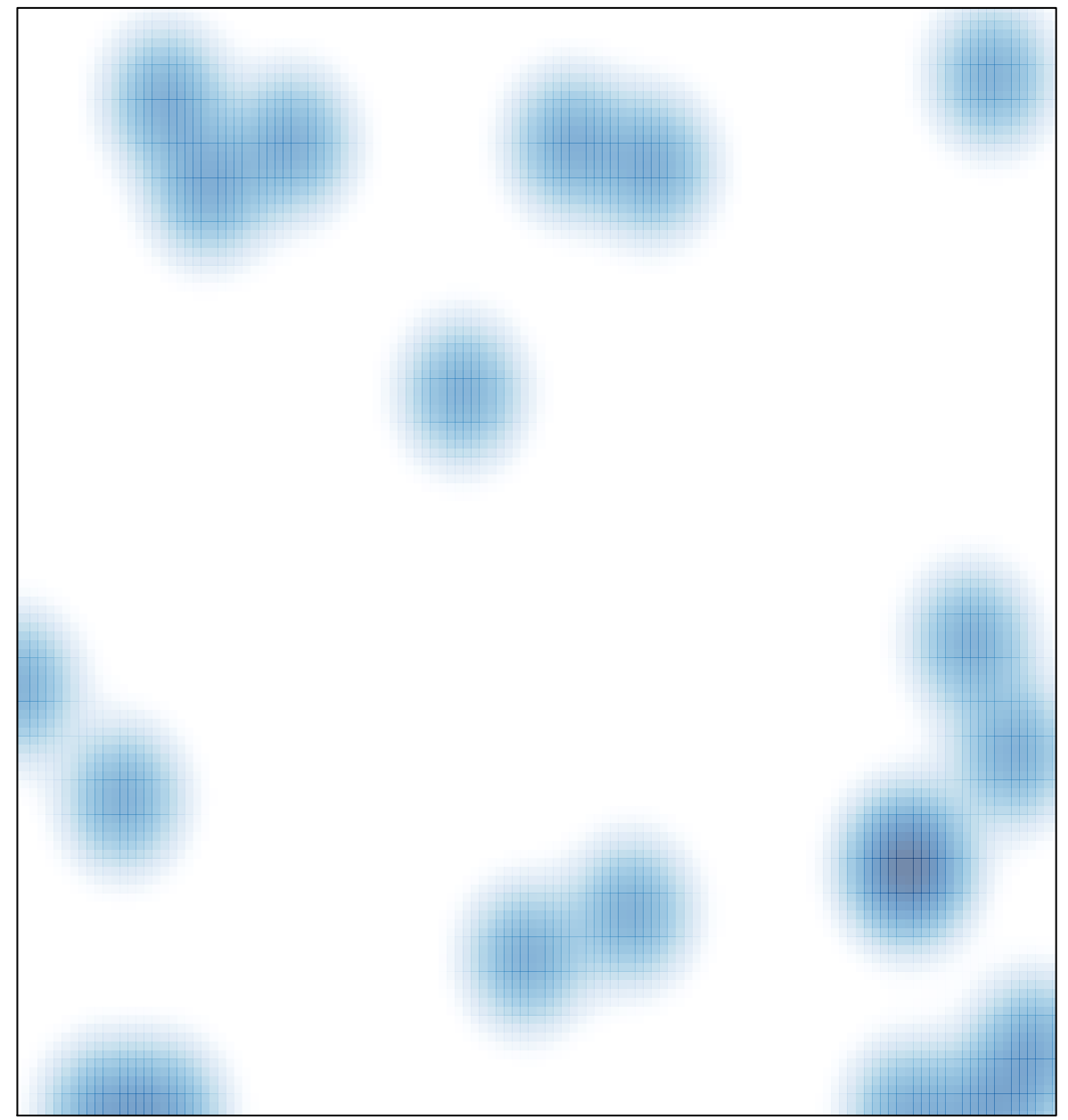

# features =  $23$ , max =  $2$